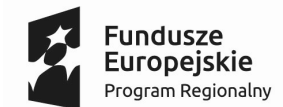

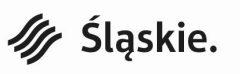

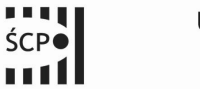

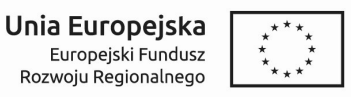

Załącznik nr 1 do uchwały Zarządu Województwa Śląskiego nr ………………………z dnia ……… grudnia 2019 r.

## Lista ocenionych projektów

Regionalny Program Operacyjny Województwa Śląskiego na lata 2014 - 2020 Oś priorytetowa I. Nowoczesna gospodarka Działanie: 1.2 Badania, rozwój i innowacje w przedsiębiorstwach Typ projektu: Typ 1 Tworzenie lub rozwój istniejącego zaplecza badawczo-rozwojowego w przedsiębiorstwach służącego ich działalności innowacyjnej Termin naboru: od 31 lipca 2019 r. (od godz. 8:00) – 29 sierpnia 2019 r. (do godz. 11:59:59) Numer naboru: RPSL.01.02.00-IP.01-24-020/19 Subregion (jeżeli dotyczy): nie dotyczy Runda (jeżeli dotyczy): I Status przedsiębiorstwa: MŚP

## Wnioski ocenione pozytywnie:

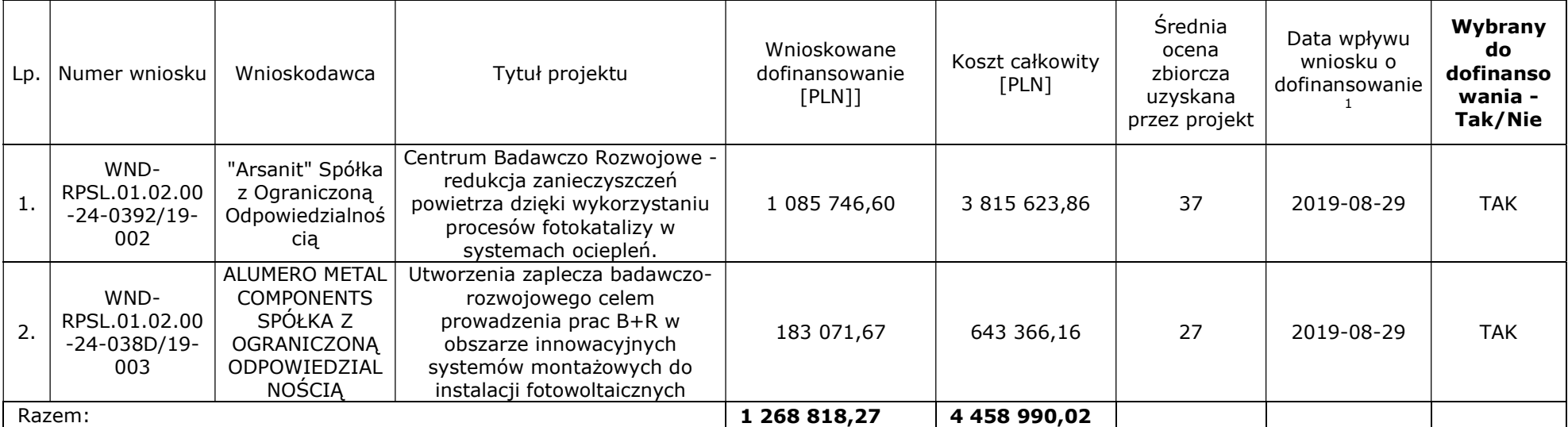

<sup>&</sup>lt;sup>1</sup> W przypadku konkursu otwartego/podzielonego na rundy

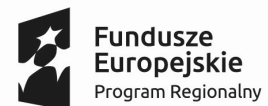

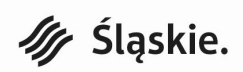

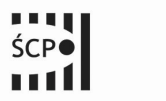

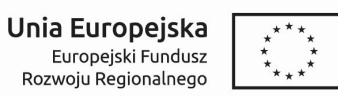

Wnioski ocenione negatywnie:

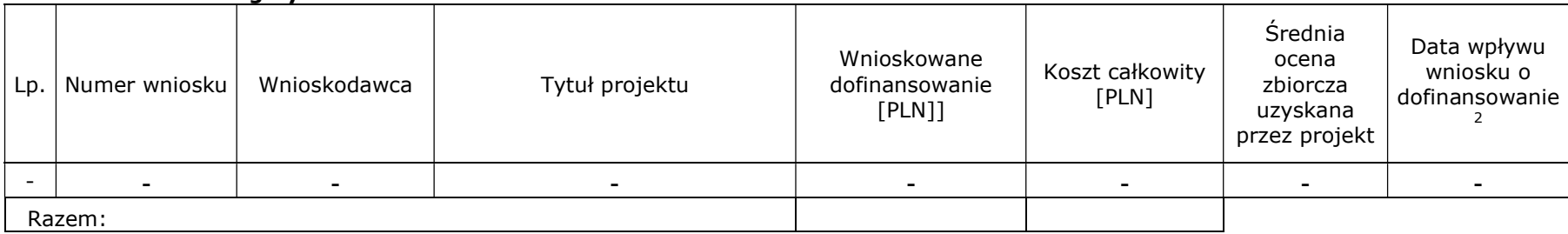

## Wnioski wycofane na prośbę wnioskodawcy:

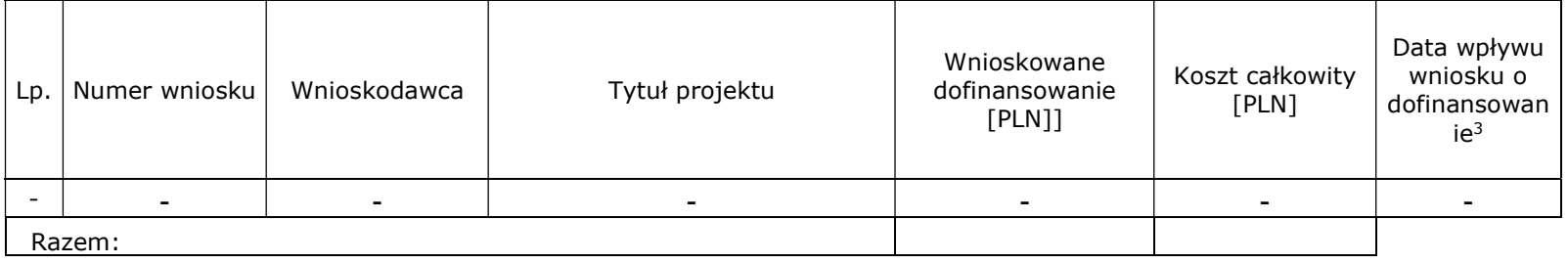

<sup>&</sup>lt;sup>2</sup> W przypadku konkursu otwartego/podzielonego na rundy<br><sup>3</sup> W przypadku konkursu otwartego/podzielonego na rundy